6.005 Elements of Software Construction Fall 2008

For information about citing these materials or our Terms of Use, visit: [http://ocw.mit.edu/terms.](http://ocw.mit.edu/terms)

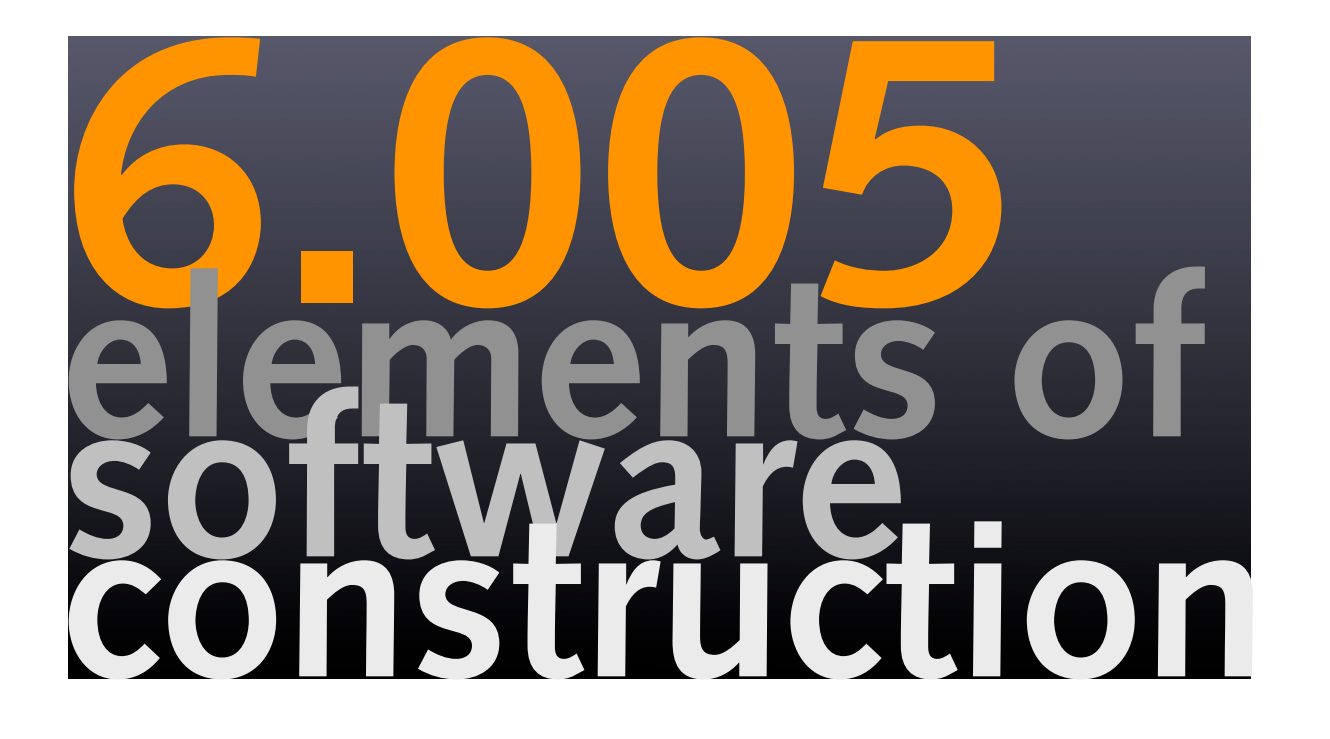

# **rep invariants, equality, visitors**

**Daniel Jackson** 

# **plan for today**

### **recall strategy for avoiding bugs**

- ‣ make them impossible
- ‣ don't insert them
- ‣ make them easy to find

### **topics**

- ‣ advice on implementing types
- ‣ equality and how to code it
- ‣ rep invariants & how to exploit them

### **patterns**

‣ Iterator and Visitor

# **advice on implementing types**

# **step 1: design a rep**

### **desiderata**

- ‣ easy to program (and get right!)
- ‣ good enough performance

### **usually**

- ‣ a couple of fields of existing types suffices
- ‣ so before inventing a complex type, check Java collections and your own

#### **sometimes**

- ‣ a tricky structure or algorithm is needed
- ‣ first, see if someone's done it before (eg, look it up in CLR book)

### **always**

‣ write a rep invariant to clarify the design

# **step 2: write the methods**

#### **required methods first**

- ‣ from Object class: equals, hashCode, to String
- ‣ from any interface the class implements
- $\cdot$  when overriding, mark with @0verride

#### **constructors**

‣ for an immutable type, some private constructors often help

#### **producers (return new values of type) and observers (return other types)**

- ‣ whenever possible, build on each other
- ‣ separate core methods (eg, size) from those that sit on top (eg. isEmpty)

### **incomplete methods**

‣ use UnsupportedOperationException to get it to compile

more on hashCode in part 3 of course

# **step 3: rep invariant**

#### **code the rep invariant**

- ‣ as a checkRep method
- ‣ for immutables, call it at the end of all constructors

### **as you write the operations**

‣ ask yourself **why** they preserve the rep invariant

# **step 4: assertions and tests**

#### **runtime assertions**

- ‣ are your friend: use them freely
- ‣ turn on by adding -ea to VM args in Eclipse

### **write JUnit test suite for your class**

- ‣ will help you find bugs earlier, and make debugging easier
- ‣ take the trouble to write a toString that produces helpful output

# **equality: basics**

# **fundamentals**

### **objects often used as keys**

- ‣ need to compare them
- ' eg, Literal used as key in Environment

### **Java convention**

- ‣ the class Object has a method that every class inherits Object.equals: Object -> boolean
- ‣ by convention, this method is used to compare objects for equality
- ‣ collections especially assume this: call equals on keys
- ‣ the inherited method is usually wrong for immutable types
- ‣ so must override by explicitly declaring a method MyType.equals: Object -> boolean

# **why inherited equality fails**

### **the problem**

- ‣ Object.equals compares objects with ==
- ‣ this makes any two distinct objects unequal
- ‣ even if they have the same value

### **example**

```
‣ the "same" pairs are unequal: 
     public class Pair {
          private int fst, snd;
          public Pair (int f, int s) {fst=f; snd=s;}
          public static void main (String[] args) {
              Pair p1 = new Pair (1, 2);Pair p2 = new Pair (1, 2);System.out.println (p1 == p2 ? "yes" : "no");
              System.out.println (p1.equals(p2) ? "yes" : "no");
          }
     }
```
# **standard equals method**

#### **correct code for Pair.equals**

#### ‣ compare the fields

```
@Override
public boolean equals (Object that) {
    if (this == that) return true;
    if (!(that instanceof Pair)) return false;
    Pair p = (Pair) that;
    return p.fst == fst & p.snd == snd;}
```
### **remember: comparison is with any object reference**

- ‣ need to check type of arg, and whether null
- ‣ you may be tempted to write this, but don't: it will just overload equals public boolean equals (Pair that) {...}
- $\cdot$  write @0verride and compiler will catch the bug

# **a design puzzle**

### **interning objects**

- ‣ suppose you have a structure containing objects of type C
- ‣ you want to intern them: that is, have one object for each value
- ‣ so you write this code, but it won't work (why not?)

```
public class C {
    private String s;
    public static Map<C,C> allocated = new ListMap<C,C>();
    public C intern () {
        C = \text{allocated.get(this)};
        if (c == null) {
             allocated = allocated.put(this, this);
             return this;
        }
        return c;
    }
}
```
# **approaches**

### **the problem: one equals method**

- $\cdot$  if it compares references with  $==$ , then lookup won't find match
- ‣ it it compares values, then interning is pointless!

### **have collection take equality predicate as argument**

- ‣ can't use standard Java collections: will have to make your own
- ‣ but see use of comparator objects in ordered types like java.util.TreeSet

### **use component as key instead of whole object**

- ‣ eg, allocated maps String to C
- ‣ this is how the factory method of PosLiteral works (previous lecture)

### **for key, make wrapper around C object with its own equals**

‣ not terrible, but a bit ugly

# **rep invariants**

# **R/A**

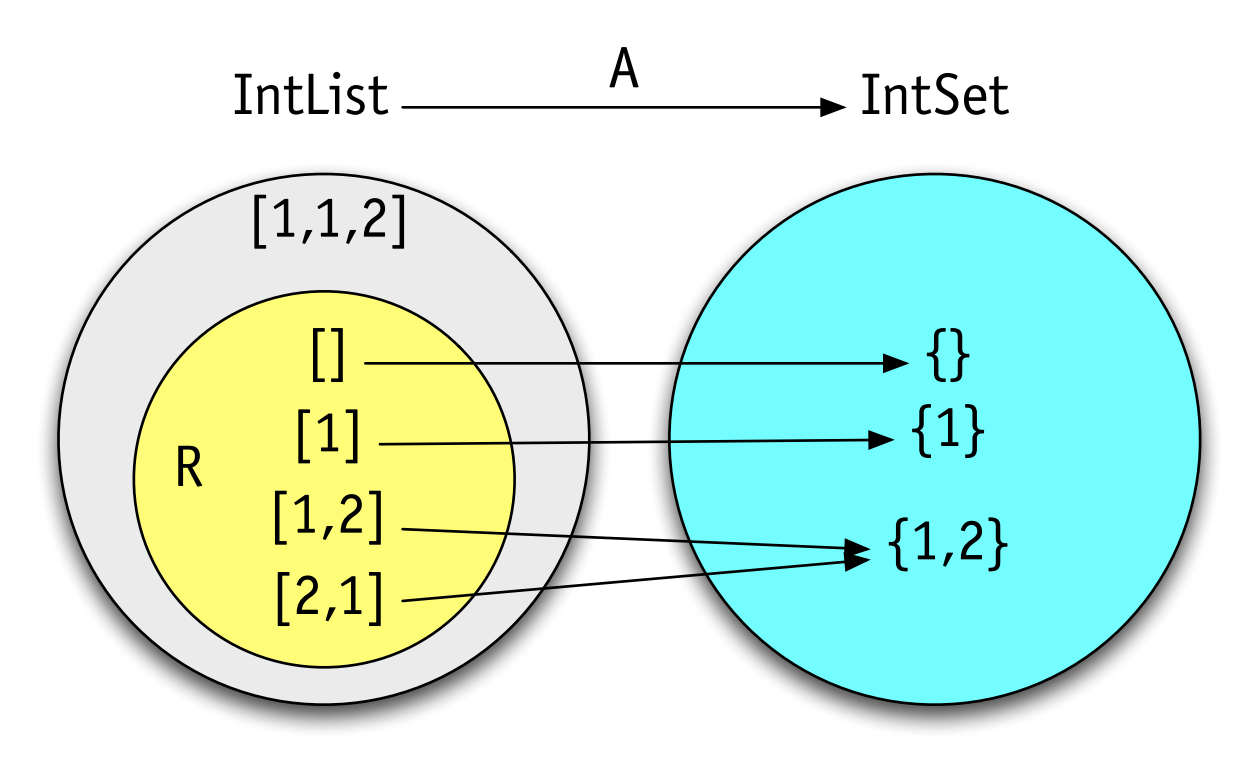

#### **rep invariant R**

- ‣ defines set of legal representation values
- ‣ documented and implemented as checkRep

### **abstraction function A**

- ‣ interprets legal representation values as abstract values
- ‣ documented and implemented as toString

# **how to establish invariants**

### **for state machines**

- ‣ establish invariant in initial state
- ‣ ensure that all transitions preserve invariant

### **for mutable types, the same approach**

‣ a mutable object *is* a state machine

### **for immutable types, a similar story**

- ‣ objects can't change
- ‣ assume any argument you're given satisfies the invariant
- ‣ ensure any result you create satisfies it too

### **who gets to preserve the invariant?**

‣ by hiding the rep, can limit to the methods of the ADT itself

# **implications**

#### **a strong invariant means**

- ‣ methods can assume more about arguments
- ‣ allows checks to be omitted and optimizations to be applied
- ‣ but methods must do more to ensure results satisfy invariant

### **rep design = rep invariant**

‣ the choice of rep invariant characterizes the design of the rep!

# **common invariants**

#### **these invariants**

- ‣ are commonly used
- ‣ provide concrete benefits

### **examples**

- ‣ **no nulls**: no need to check before calling method
- ‣ **acyclic**: no need to worry about looping
- ‣ **ordered**: can navigate efficiently; can stop when key value is passed
- ‣ **no duplicates**: can stop when find first match
- ‣ **caching**: can do fast look up

# **example: invariant for Clause**

# **writing the invariant**

#### **rep invariant for Clause written as executable method**

```
flag to turn 
                                                  expensive check off 
public class Clause {
    private final List<Literal> literals;
    static final boolean CHECKREP = true;
    void checkRep () {checkRep (literals);}
    void checkRep (List<Literal> ls) {
        assert ls != null : "Clause, invariant: literals non-null"; 
        if (!ls.isEmpty()) {
             Literal first = ls.first(); List<Literal> rest = ls.rest();
             assert first != null : "Clause, invariant: no null elements";
             assert !rest.contains(first) : "Clause, invariant: no duplicates";
             assert !rest.contains(first.getNegation()) : "Clause, invariant: no literal 
                                                                    messages give
                                                                  invariant informally

and its negation";
             checkRep (rest);
         }
    }
    private Clause(List<Literal> literals) {
        this.literals = literals;
        if (CHECKREP) checkRep();
     }...
}
                                      check rep for each 
                                       constructed value
```
#### **what's the computational cost of checkRep?**

20 © Daniel Jackson 2008

# **exploiting the invariant**

#### **an equals method for Clause**

```
@Override
 public boolean equals (Object that) {
     if (this == that) return true;
     if (!(that instanceof Clause)) return false;
     Clause c = (Clause) that;if (size() != c.size()) return false;
     for (Literal l: literals)
          if (!(c.contains(l))) return false;
     return true;
 }
```
### **how invariant is exploited**

‣ since literals is non-null, can use in for-loop without null check implicit call to literals.iterator will throw exception if literals is null

‣ since no duplicate literals, can check containment in one direction only that is, given two sets S and T:  $S = T \Leftrightarrow \#S = \#T \wedge S \subseteq T$ 

# **preserving the invariant**

### **no free lunch**

‣ you have to do some work to establish the invariant

#### **example: Clause.add**

```
/**
  * Add a literal to this clause; if already contains the literal's negation, return null
  * Requires: l is non-null
  * @return the new clause with the literal added, or null
  */
 public Clause add(Literal l) {
         if (literals.contains(l)) return this;
         if (literals.contains(l.getNegation())) return null;
         return new Clause(literals.add(l));
     }
‣ what impact does each part of the invariant have?
```
# **exploiting the invariant**

#### **exercise: how does reduce exploit the invariant?**

```
/**
 * Requires: literal is non-null
 * @return clause obtained by setting literal to true
 * or null if the entire clause becomes true
 */
public Clause reduce(Literal literal) {
     List<Literal> reducedLiterals = reduce(literals, literal);
    if (reducedLiterals == null) return null;
    else return new Clause(reducedLiterals);
}
private static List<Literal> reduce(List<Literal> literals, Literal l) {
    if (literals.isEmpty()) return literals;
    Literal first = literals.first();
    List<Literal> rest = literals.rest();
    if (first.equals(l)) return null;
    else if (first.equals(l.getNegation())) return rest;
    else {
        List<Literal> restR = reduce(rest, l);
        if (restR == null) return null;
        return restR.add(first);
     }
}
```
# **iterator pattern**

# **iteration in Java**

### **recall how our solver found a minimal clause**

#### ‣ iterate over clauses

```
Clause min = null;for (Clause c : clauses) {
     if (c.isEmpty()) return null;
     if (min == null | \cdot | c.size() < min.size()) min = c;
     }
 ...
```
### **how does this work?**

‣ hidden iterator at play

# **the iterator pattern**

### **a Java shorthand list iterator**

```
‣ is short for } 
           E e = i.next();
```
#### **iterator interface iterator method**

```
} 
  void remove ();<br>}
```

```
the statement<br>
\begin{array}{ccc} \texttt{*} & \texttt{*} \\ \texttt{*} & \texttt{*} \\ \texttt{*} & \texttt{*} \\ \texttt{*} & \texttt{*} \\ \texttt{*} & \texttt{*} \\ \texttt{*} & \texttt{*} \end{array}for (E e: c) {...} public ListIterator (List<E> list) {
                                                           remainder = list;
                                                     public boolean hasNext () {
       Iteration i = c.iterator(); return !remaining.isEmpty();
       while (i.hasNext()) \left\{\n \begin{array}{ccc}\n 3 \\
 2\n \end{array}\n \right. while (i.hasNext())E first = remaining.first ();
                                                           remaining = remaining.read.rest();
            } return first;
                                                       }
                                                 }
```

```
public interface Iterator<E> { public abstract class List<E> implements Iterable<E>
   boolean hasNext (); hoolean hasNext ();
   E next (); The set of the set of the set of the return new ListIterator (E>(this);
                                        }
```
## **iterator state machine**

hasNext(true)

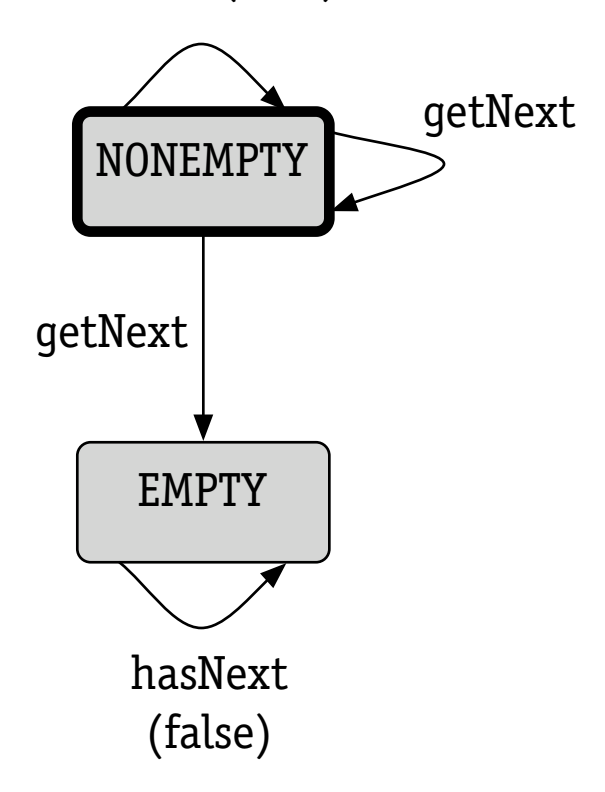

### **why a stateful object in a side-effect free program?**

- ‣ the only convenient way to do iteration in Java
- ‣ so long as iterator used only in for loop as shown, no mutability issues arise

# **visitor pattern**

# **localizing functions**

### **Interpreter pattern: look what we're doing**

‣ declare function over datatype

```
size: List<T> -> int where List < T> = Empty + Cons (first: T, rest: List<T>)
```
‣ break function into cases, one per variant

```
size (Empty) = 0
size (Cons(first:e, rest: l)) = 1 + size(l)
```
‣ but then split cases across classes! can't we keep them together?

```
‣ in functional language can do exactly this: (in ML, eg) 
     fun size Empty = 0\vert Cons(e, l) = 1 + size(l)
```
### **solution: localize function definition in "visitor"**

- ‣ hard to grasp first time, but easy once you know the pattern
- ‣ a useful and common idiom, esp. for compilers
- ‣ good check of your understanding of dynamic dispatch & overloading

# **basic visitor structure**

#### ‣ visitor

```
public interface ListIntVisitor<E> {
    int onEmpty (Empty<E> l);
    int onCons (Cons<E> l);
}
public class SizeVisitor<E> implements ListIntVisitor<E>{
    public int onEmpty(Empty<E> l) {return 0;}
    public int onCons(Cons<E> l) {return 1 + l.rest().accept(this);}
}
```
### ‣ datatype and variants

```
public abstract class List<E> {
         public abstract int accept(ListIntVisitor<E> visitor);
     }
     public class Empty<E> extends List<E> {
         public int accept(ListIntVisitor visitor) {return visitor.onEmpty(this);}
     }
     public class Cons<E> extends List<E> {
         public int accept(ListIntVisitor<E> visitor) {return visitor.onCons(this);}
     }
‣ usage
```

```
int size = myList.accept(new SizeVisitor<E>());
```
# **the visitor carousel**

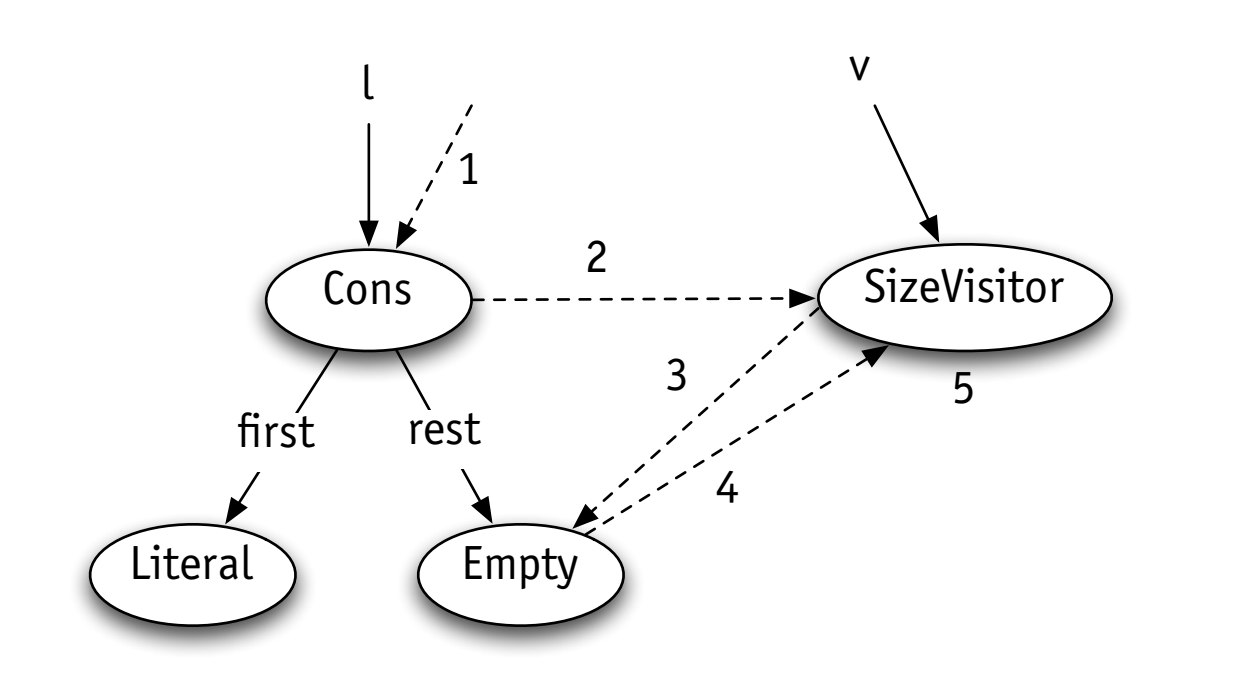

1:l.accept(v) 2:v.onCons(l)  $3:l.rest().accept(v) + 1$ 4:v.onEmpty(e) 5: return 0

#### **note how**

- ‣ control passes back and forth between visitor and datatype objects
- ‣ function is computed at visitor (steps 3 and 5)

# **going polymorphic**

### **accept methods only work for visitor that returns integer**

```
public interface ListIntVisitor<E> {
    int onEmpty (Empty<E> l);
    int onCons (Cons<E> l);
}
```
### **so make the visitor polymorphic**

```
‣ new interface
```

```
public interface ListVisitor<E,T> {
    T onEmpty (Empty<E> l);
    T onCons (Cons<E> l);
}
```

```
‣ new accept methods
```
public <T> T accept(ListVisitor<E,T> visitor) {return visitor.onEmptyList(this);}

‣ new visitor

```
public class SizeVisitor<E> implements ListVisitor<E,Integer>{
    public Integer onEmpty(Empty<E> l) {return 0;}
    public Integer onCons(Cons<E> l) {return 1 + l.rest().accept(this);}
}
```
# final refinement

#### **accept method is almost boilerplate**

```
public class Cons<E> extends List<E> {
   public int accept(ListIntVisitor<E> visitor) {return visitor.onCons(this);}
}
```
### **can make identical by exploiting overloading**

```
‣ new interface 
     public interface ListVisitor<E,T> {
          T visit (Empty<E> l);
          T visit (Cons<E> l);
      }
```
‣ new accept method: same in all variants

```
public <T> T accept(ListVisitor<E,T> visitor) {return visitor.visit(this);}
```
‣ new visitor

```
public class SizeVisitor<E> implements ListVisitor<E,Integer>{
    public Integer visit (Empty<E> l) {return 0;}
    public Integer visit (Cons<E> l) {return 1 + l.rest().accept(this);}
}
```
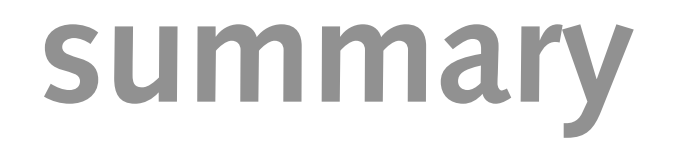

# **principles**

#### **use rep invariants to prevent bugs**

- ‣ and to make them easier to find
- ‣ design of type = rep invariant

### **equality is tricky**

- ‣ for immutables, compare contents not object refs
- ‣ (not covered in lecture) if you override equals, must override hashCode too

### **visitor pattern**

- ‣ some boilerplate code in datatypes
- ‣ allows one function/class